# <span id="page-0-2"></span>quotmark.sty v1.0: quotation marks

Nicola L.C. Talbot

<http://theoval.cmp.uea.ac.uk/~nlct/>

10 December 2007

### Contents

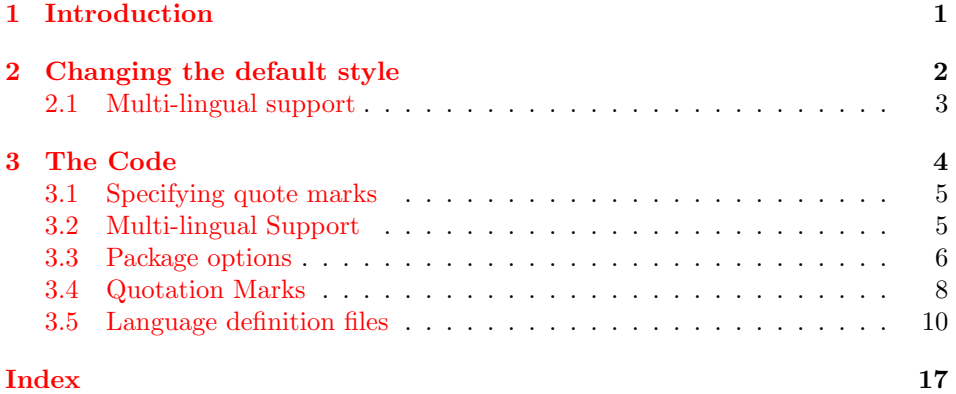

## <span id="page-0-0"></span>1 Introduction

The purpose of this package is to provide consistent quotation marks throughout your document. The style can be changed either via package options, or through the use of commands, so if, say, you have used single inverted commas throughout your document, and then your publisher tells you that you must use double inverted commas, this can be achieved by editing a single line, rather than trying to work out how to get your editor's search and replace function to work on closing quotes without changing apostrophes or acute accents.

There is also an added advantage in that using the text-block command or the environment provided by this package will ensure that failing to close a quotation will result in an error. Paragraph breaks within a quotation are dealt with automatically.[1](#page-0-1)

$$
\verb|\tqt|
$$

 $\text{tqt}$ 

qt

 $\begin{equation*} \begin{array}{c} \text{dist}(\text{cut}) \end{array}$ 

<span id="page-0-1"></span><sup>&</sup>lt;sup>1</sup>in English and Spanish only, I don't know the correct rules for other languages.

<span id="page-1-1"></span>These place  $\langle text \rangle$  within the quotation marks for the given level. Both  $\eta$ tqt and qt may be nested as many times as required. Note that  $both \ \text{tqt}$  and qt place  $\langle \text{text} \rangle$  in a group. By default, double inverted commas (" and ") are used for the first level and single inverted commas (' and ') are used for the second level. Any further nesting will cycle through the available punctuation marks. The following examples show the source code on the left and the typeset output on the right:

• A simple quote: \tqt{Some quoted text.} "Some quoted text." • The same as the above, but using the qt environment: \begin{qt}Some quoted text.\end{qt} "Some quoted text." • Some nested quotes: \tqt{Did she say \tqt{I am here}?} he asked. \tqt{She said \tqt{where am I?}\,} he replied. "Did she say 'I am here'?" he asked. "She said 'where am I?' " he replied.

"He said to me 'I am Harry

"Mad" Hatter'," I said.

"Yours etc"

- Third level nested quote: \tqt{He said to me \tqt{I am Harry \tqt{Mad} Hatter},} I said.
- Paragraphs within the quotes are dealt with automatically: \begin{qt}Dear Sir/Madam, "Dear Sir/Madam,

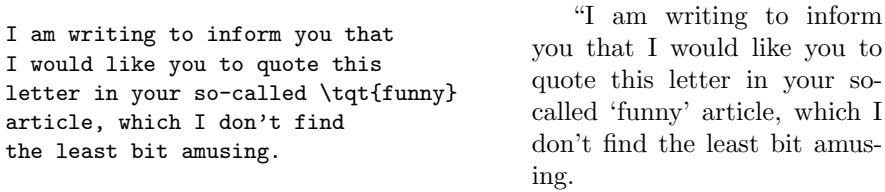

Yours etc\end{qt}

## <span id="page-1-0"></span>2 Changing the default style

The punctuation used by  $\tau$  and qt may be changed either via the quotmark \setquotemarks package options (see below) or using

 $\setminus$ setquotemarks $\{\langle list \rangle\}$ 

where  $\langle list \rangle$  is a comma-separated list of opening and closing pairs. For example, to change the style to use single inverted commas for the first level and double inverted commas for the second level, do:

```
\setquotemarks{{'}{'},{''}{''}}
```
Note that each item in the list must be specified as a pair. If you are influenced by James Joyce, and want to specify a quotation using an em-dash at the start of the quote, but nothing at the end, you need to specify an empty argument for the closing quote:

\setquotemarks{{---}{}}

<span id="page-2-1"></span>however, be aware that failing to signify the end of a quote may confuse readers.

Note that you are not restricted to one or two levels, the following example uses guillemets for the first level, double inverted commas for the second level and single inverted commas for the third level:

\setquotemarks{{\guillemotleft}{\guillemotright},{''}{''}}}

In English, when a paragraph break occurs within a quote, the end of the first paragraph has no closing quote, and the start of the next paragraph has an \setparquotemarks opening quote. This can be changed using

 $\setminus$ setparquotemarks $\{ \langle before \rangle\}$  $\{ \langle after \rangle\}$ 

where  $\langle end \rangle$  indicates what to use before the paragraph break and  $\langle after \rangle$  indicates \currentleftquote what to use after the paragraph break. Both \tqt and qt set \currentleftquote \currentrightquote and \currentrightquote to the opening and closing quotes for the current level. These commands may then be used in the arguments to **\setparquotemarks**. For example, in Spanish nothing occurs before the paragraph break and the closing quote is used after the paragraph break. This can be specified as follows:

\setparquotemarks{}{\currentrightquote}

### <span id="page-2-0"></span>2.1 Multi-lingual support

The punctuation used may be changed using the package options listed in [Ta](#page-3-1)[ble 1.](#page-3-1) Note that if you load babel before quotmark, the relevant option will be used automatically, except the swiss option which needs to be set explicitly. In addition, the ngerman option will be set automatically if the ngerman package is loaded before the quotmark package.

 $\qquad$   $\qquad$  Each language option used creates a command of the form  $\qquad$   $\qquad$   $\qquad$   $\qquad$   $\qquad$   $\qquad$ which sets the quote marks using \setquotemarks and \setparquotemarks described above. If babel is loaded before loading quotmark, \quotemarks $\langle \langle \rangle$ language} will be added to the babel captions for that language. So if you want to change the punctuation for a given language, you will need to redefine  $\qquad$  \quotemarks  $\langle language \rangle$ . If you load babel after quotmark, then the punctuation will not change when you change language, and you will need to specify the language as an option to quotmark.

> (Note that I only know the paragraph rules for English and Spanish, all other languages set the before and after paragraph break punctuation to nothing. If this is not correct, let me know, and I'll fix it in the next version.)

Assuming packages have been loaded as follows:

```
\usepackage[french,german,spanish,english]{babel}
\usepackage{quotmark}
```
the following examples illustrate the effects of changing language:

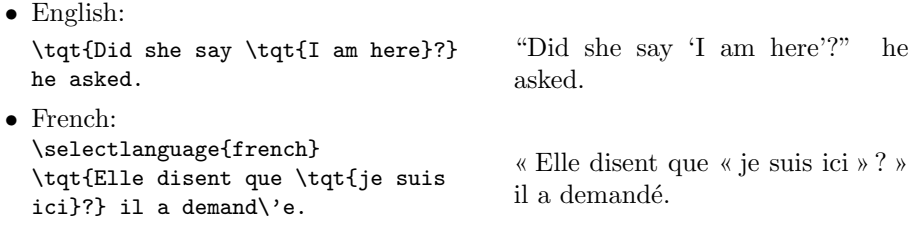

<span id="page-3-2"></span>• German:

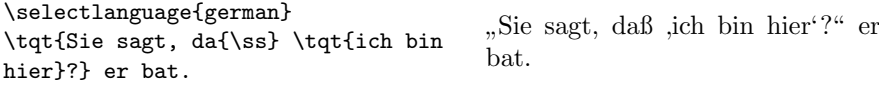

• Spanish:

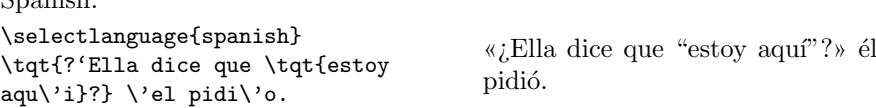

<span id="page-3-1"></span>Table 1: Package Options

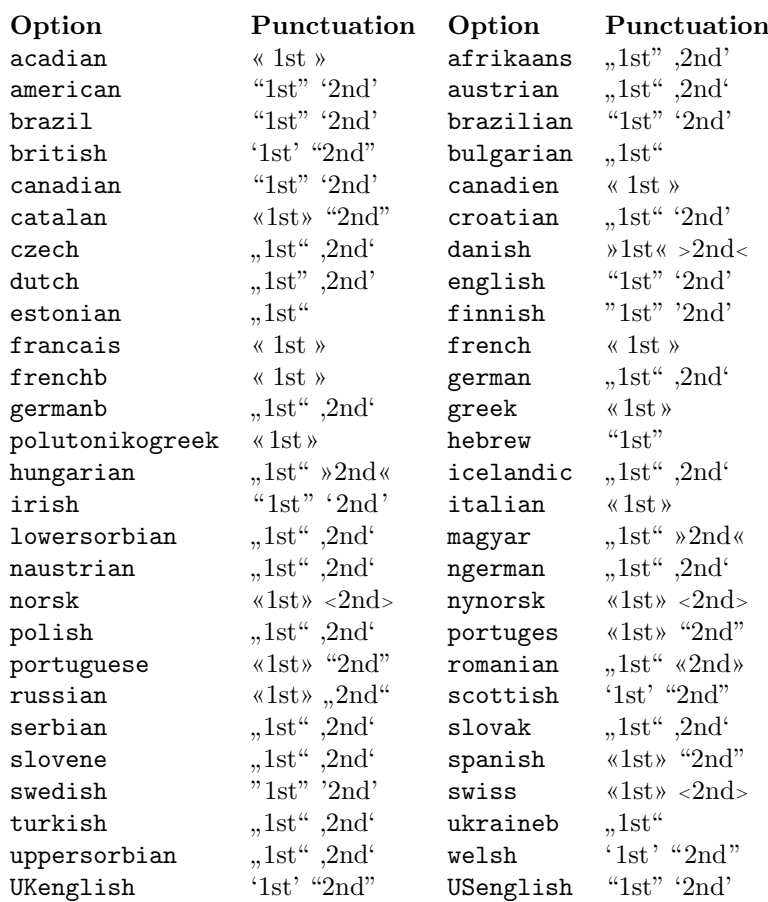

# <span id="page-3-0"></span>3 The Code

```
Identify package.
  \NeedsTeXFormat{LaTeX2e}[1994/12/01]
  \ProvidesPackage{quotmark}[2007/12/10 v1.0]
```
# <span id="page-4-2"></span><span id="page-4-0"></span>3.1 Specifying quote marks

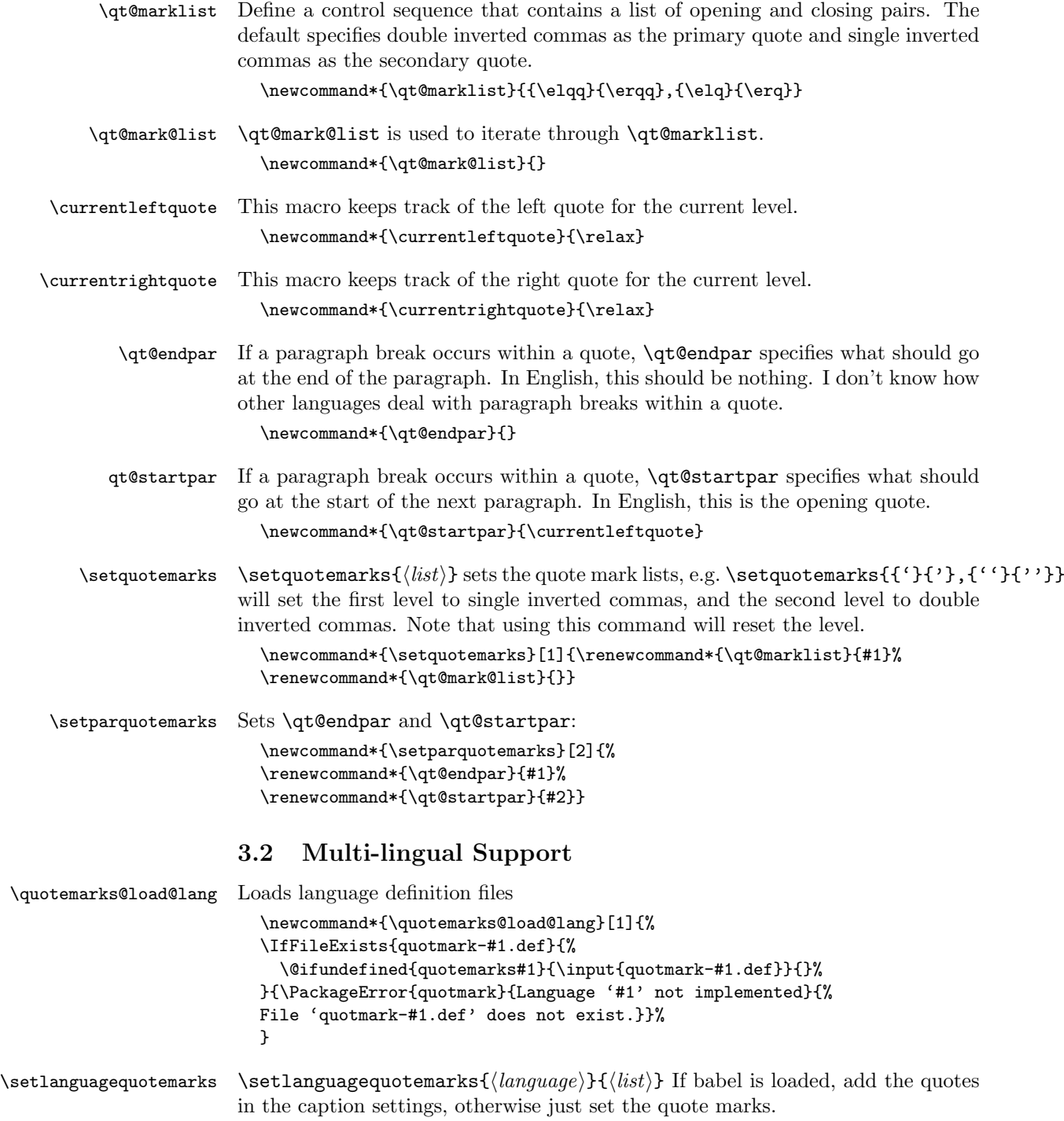

<span id="page-4-1"></span>\@ifpackageloaded{babel}{%

<span id="page-5-1"></span>Babel package has been loaded.

```
\newcommand*{\setlanguagequotemarks}[1]{%
\edef\qt@setlangquotemarks{\noexpand\addto
  \expandafter\noexpand\csname captions#1\endcsname
  {\expandafter\noexpand\csname quotemarks#1\endcsname}}%
\qt@setlangquotemarks
}
}{%
```
Babel package hasn't been loaded.

```
\newcommand*{\setlanguagequotemarks}[1]{\csname quotemarks#1\endcsname}
}
```
If ngerman package has been loaded, set German punctuation:

```
\@ifpackageloaded{ngerman}{%
\quotemarks@load@lang{ngermanb}}{}
```
#### <span id="page-5-0"></span>3.3 Package options

The following two options are provided for the benefit of LaTeX2HTML, and are ignored by L<sup>AT</sup>FX.

```
\DeclareOption{nonconformance}{}
\DeclareOption{conformance}{}
```
If a language option isn't present, it means I don't know what marks should be used for that language.

```
\DeclareOption{acadian}{\quotemarks@load@lang{frenchb}}
\verb+\Declarelption{afrikaans}{\quotemarks@load@lang{affrikaans}}\DeclareOption{american}{\quotemarks@load@lang{USenglish}}
\DeclareOption{austrian}{\quotemarks@load@lang{germanb}}
\DeclareOption{brazil}{\quotemarks@load@lang{brazil}}
\DeclareOption{brazilian}{\quotemarks@load@lang{brazil}}
\DeclareOption{british}{\quotemarks@load@lang{UKenglish}}
\DeclareOption{bulgarian}{\quotemarks@load@lang{bulgarian}}
\DeclareOption{canadian}{\quotemarks@load@lang{USenglish}}
\DeclareOption{canadien}{\quotemarks@load@lang{frenchb}}
\DeclareOption{catalan}{\quotemarks@load@lang{catalan}}
\DeclareOption{croatian}{\quotemarks@load@lang{croatian}}
\DeclareOption{czech}{\quotemarks@load@lang{czech}}
\DeclareOption{danish}{\quotemarks@load@lang{danish}}
\DeclareOption{dutch}{\quotemarks@load@lang{dutch}}
\DeclareOption{english}{\quotemarks@load@lang{USenglish}}
\DeclareOption{estonian}{\quotemarks@load@lang{estonian}}
\DeclareOption{finnish}{\quotemarks@load@lang{finnish}}
\DeclareOption{francais}{\quotemarks@load@lang{frenchb}}
\DeclareOption{french}{\quotemarks@load@lang{frenchb}}
\DeclareOption{frenchb}{\quotemarks@load@lang{frenchb}}
\DeclareOption{german}{\quotemarks@load@lang{germanb}}
\DeclareOption{germanb}{\quotemarks@load@lang{germanb}}
\DeclareOption{greek}{\quotemarks@load@lang{greek}}
\DeclareOption{polutonikogreek}{\quotemarks@load@lang{greek}}
\DeclareOption{hebrew}{\quotemarks@load@lang{hebrew}}
\DeclareOption{hungarian}{\quotemarks@load@lang{magyar}}
\DeclareOption{icelandic}{\quotemarks@load@lang{icelandic}}
```

```
\DeclareOption{irish}{\quotemarks@load@lang{irish}}
\DeclareOption{italian}{\quotemarks@load@lang{italian}}
\DeclareOption{lowersorbian}{\quotemarks@load@lang{sorbian}}
\DeclareOption{magyar}{\quotemarks@load@lang{magyar}}
\DeclareOption{naustrian}{\quotemarks@load@lang{ngermanb}}
\DeclareOption{ngerman}{\quotemarks@load@lang{ngermanb}}
\DeclareOption{norsk}{\quotemarks@load@lang{norsk}}
\DeclareOption{nynorsk}{\quotemarks@load@lang{norsk}}
\DeclareOption{polish}{\quotemarks@load@lang{polish}}
\DeclareOption{portuges}{\quotemarks@load@lang{portuges}}
\DeclareOption{portuguese}{\quotemarks@load@lang{portuges}}
\DeclareOption{romanian}{\quotemarks@load@lang{romanian}}
\DeclareOption{russian}{\quotemarks@load@lang{russianb}}
\DeclareOption{scottish}{\quotemarks@load@lang{UKenglish}}
\DeclareOption{serbian}{\quotemarks@load@lang{serbian}}
\DeclareOption{slovak}{\quotemarks@load@lang{slovak}}
\DeclareOption{slovene}{\quotemarks@load@lang{slovene}}
\DeclareOption{spanish}{\quotemarks@load@lang{spanish}}
\DeclareOption{swedish}{\quotemarks@load@lang{swedish}}
\DeclareOption{swiss}{\quotemarks@load@lang{swiss}}
\DeclareOption{turkish}{\quotemarks@load@lang{turkish}}
\DeclareOption{ukrainian}{\quotemarks@load@lang{ukraineb}}
\DeclareOption{uppersorbian}{\quotemarks@load@lang{sorbian}}
\DeclareOption{welsh}{\quotemarks@load@lang{welsh}}
\DeclareOption{UKenglish}{\quotemarks@load@lang{UKenglish}}
\DeclareOption{USenglish}{\quotemarks@load@lang{USenglish}}
```
Load language files for known languages

#### \def\qtmk@languages{}

```
\@ifpackageloaded{babel}{%
  \@for\qtmk@lang:=acadian,afrikaans,american,australian,austrian,%
  bahasa,basque,brazil,brazilian,breton,british,bulgarian,canadian,%
  canadien, catalan, croatian, czech, danish, dutch, english, %
  estonian,finnish,francais,frenchb,french,galacian,german,germanb,%
  greek,polutonikogreek,hebrew,hungarian,icelandic,irish,italian,%
  lowersorbian, magyar, naustrian, ngerman, norsk, samin, %
  nynorsk,polish,portuges,portuguese,romanian,russian,scottish,%
  serbian,slovak,slovene,spanish,swedish,turkish,ukrainian,welsh,%
  UKenglish,USenglish\do{%
    \@ifundefined{captions\qtmk@lang}{}{%
      \ifx\qtmk@languages\@empty
        \edef\qtmk@languages{\qtmk@lang}%
      \else
         \expandafter\toks@\expandafter{\qtmk@languages}%
        \edef\qtmk@languages{\the\toks@,\qtmk@lang}%
      \fi
    \gamma%
  \mathcal{V}'\expandafter\ExecuteOptions\expandafter{\qtmk@languages}
  }{}
Process options
  \ProcessOptions
```
#### <span id="page-7-1"></span><span id="page-7-0"></span>3.4 Quotation Marks

```
\elq Left single quote.
         \ProvideTextCommand{\elq}{OT1}{%
           \textormath{\textquoteleft}{\mbox{\textquoteleft}}}
         \ProvideTextCommand{\elq}{T1}{%
           \textormath{\textquoteleft}{\mbox{\textquoteleft}}}
         \verb+\ProviderextCommandDefault{\elq}{UsersSymbol{OT1\elq}\erq Right single quote.
         \ProvideTextCommand{\erq}{OT1}{%
           \textormath{\textquoteright}{\mbox{\textquoteright}}}
         \ProvideTextCommand{\erq}{T1}{%
           \verb+\text+ or math{\text+} and \verb+\text+ is not a list of the set.\ProvideTextCommandDefault{\erq}{\UseTextSymbol{OT1}\erq}
\elqq Left double quote.
         \ProvideTextCommand{\elqq}{OT1}{%
           \textormath{\textquotedblleft}{\mbox{\textquotedblleft}}}
         \ProvideTextCommand{\elqq}{T1}{%
           \textormath{\textquotedblleft}{\mbox{\textquotedblleft}}}
         \ProvideTextCommandDefault{\elqq}{\UseTextSymbol{OT1}\elqq}
\erqq Right double quote.
         \ProvideTextCommand{\erqq}{OT1}{%
           \textormath{\textquotedblright}{\mbox{\textquotedblright}}}
         \ProvideTextCommand{\erqq}{T1}{%
           \textormath{\textquotedblright}{\mbox{\textquotedblright}}}
         \ProvideTextCommandDefault{\erqq}{\UseTextSymbol{OT1}\erqq}
       Define \flqq, \frqq, \flq, \frq, \glqq, \grqq, \glq and \grq if they don't exist.
       (This code is copied from babel.def.)
 \glq German left single quote.
         \ProvideTextCommand{\glq}{OT1}{%
           \textormath{\quotesinglbase}{\mbox{\quotesinglbase}}}
         \ProvideTextCommand{\glq}{T1}{%
           \textormath{\quotesinglbase}{\mbox{\quotesinglbase}}}
         \ProvideTextCommandDefault{\glq}{\UseTextSymbol{OT1}\glq}
 \grq German right single quote.
         \ProvideTextCommand{\grq}{T1}{%
           \textormath{\textquoteleft}{\mbox{\textquoteleft}}}
         \ProvideTextCommand{\grq}{OT1}{%
           \save@sf@q{\kern-.0125em%
           \textormath{\textquoteleft}{\mbox{\textquoteleft}}%
           \kern.07em\relax}}
         \ProvideTextCommandDefault{\grq}{\UseTextSymbol{OT1}\grq}
\glqq German left double quote.
         \ProvideTextCommand{\glqq}{OT1}{%
           \textormath{\quotedblbase}{\mbox{\quotedblbase}}}
         \ProvideTextCommand{\glqq}{T1}{%
           \textormath{\quotedblbase}{\mbox{\quotedblbase}}}
         \ProvideTextCommandDefault{\glqq}{\UseTextSymbol{OT1}\glqq}
```

```
\grqq German right double quote.
                        \ProvideTextCommand{\grqq}{T1}{%
                           \textormath{\textquotedblleft}{\mbox{\textquotedblleft}}}
                        \ProvideTextCommand{\grqq}{OT1}{%
                           \save@sf@q{\kern-.07em%
                           \textormath{\textquotedblleft}{\mbox{\textquotedblleft}}%
                           \kern.07em\relax}}
                        \ProvideTextCommandDefault{\grqq}{\UseTextSymbol{OT1}\grqq}
                      Guillemets:
               \flqq French left double quote.
                        \ProvideTextCommand{\flqq}{OT1}{%
                           \textormath{\guillemotleft}{\mbox{\guillemotleft}}}
                        \ProvideTextCommand{\flqq}{T1}{%
                           \textormath{\guillemotleft}{\mbox{\guillemotleft}}}
                        \ProvideTextCommandDefault{\flqq}{\UseTextSymbol{OT1}\flqq}
               \frqq French right double quote.
                        \ProvideTextCommand{\frqq}{OT1}{%
                           \textormath{\guillemotright}{\mbox{\guillemotright}}}
                        \ProvideTextCommand{\frqq}{T1}{%
                           \textormath{\guillemotright}{\mbox{\guillemotright}}}
                        \ProvideTextCommandDefault{\frqq}{\UseTextSymbol{OT1}\frqq}
                \flq French left single quote.
                        \ProvideTextCommand{\flq}{OT1}{%
                          \textormath{\guilsinglleft}{\mbox{\guilsinglleft}}}
                        \ProvideTextCommand{\flq}{T1}{%
                           \textormath{\guilsinglleft}{\mbox{\guilsinglleft}}}
                        \ProvideTextCommandDefault{\flq}{\UseTextSymbol{OT1}\flq}
                \frq French right single quote.
                        \ProvideTextCommand{\frq}{OT1}{%
                           \textormath{\guilsinglright}{\mbox{\guilsinglright}}}
                        \ProvideTextCommand{\frq}{T1}{%
                           \textormath{\guilsinglright}{\mbox{\guilsinglright}}}
                        \ProvideTextCommandDefault{\frq}{\UseTextSymbol{OT1}\frq}
         \textormath Provide \textormath if it is not already defined.
                        \providecommand*{\textormath}[2]{\ifmmode#2\else#1\fi}
\qt@getcurrentquotes Gets the left and right quotes for the current level
                        \def\qt@getcurrentquotes{%
                          \ifx\qt@mark@list\@empty
                            \ifx\qt@marklist\@empty
                              \def\qt@marklist{{}{}}%
                            \fi
                            \expandafter\toks@\expandafter{\qt@marklist}%
                            \edef\qt@mark@list{\the\toks@,}%
                           \fi
                        \expandafter\qt@get@currentquotes\qt@mark@list\@nil
                        }
```

```
\qt@get@currentquotes Strips the current quotes from \qt@mark@list.
                         \def\qt@get@currentquotes#1#2,#3\@nil{%
                           \def\currentleftquote{#1}%
                           \def\currentrightquote{#2}%
                           \def\qt@mark@list{#3}%
                         }
       \qt@beginquote Sets up the start of the quote
                         \newcommand{\qt@beginquote}{%
                           \bgroup
                           \qt@getcurrentquotes
                           \let\qt@par=\par
                           \def\par{\qt@endpar\qt@par\qt@startpar}%
                           \currentleftquote
                         }
         \qt@endquote Ends the current quote.
                         \newcommand*{\qt@endquote}{%
                           \qt@tmpcount=\spacefactor
                           \currentrightquote
                           \spacefactor=\qt@tmpcount
                           \egroup
                         }
         \qt@tmpcount Define a temporary count register
                         \newcount\qt@tmpcount
                   qt The environment form
                         \newenvironment{qt}{\qt@beginquote}{\qt@endquote}
                 \tqt Text-block command. Note that the contents of the argument are grouped.
                         \newcommand{\tqt}[1]{\qt@beginquote#1\qt@endquote}
                       3.5 Language definition files
```
<span id="page-9-0"></span>\ProvidesFile{quotmark-afrikaans}[2007/12/11]

Define quote marks. I don't know the correct settings for **\setparquotemarks** so I shall leave them blank until I am told otherwise. \@namedef{quotemarks\CurrentOption}{% \setquotemarks{{\glqq}{\erqq},{\glq}{\erq}}% \setparquotemarks{}{}} Add quote marks to captions. \setlanguagequotemarks{\CurrentOption} \ProvidesFile{quotmark-brazil}[2007/12/11] Define quote marks. I don't know the correct settings for **\setparquotemarks** so I shall leave them blank until I am told otherwise. \@namedef{quotemarks\CurrentOption}{% \setquotemarks{{\elqq}{\erqq},{\elq}{\erq}}% \setparquotemarks{}{}} Add quote marks to captions. \setlanguagequotemarks{\CurrentOption}

```
\ProvidesFile{quotmark-bulgarian}[2007/12/11]
Define quote marks. I don't know the correct settings for \setparquotemarks so
I shall leave them blank until I am told otherwise.
  \@namedef{quotemarks\CurrentOption}{%
    \setquotemarks{{\glqq}{\grqq}}%
    \setparquotemarks{}{}}
Add quote marks to captions.
  \setlanguagequotemarks{\CurrentOption}
  \ProvidesFile{quotmark-catalan}[2007/12/11]
Define quote marks. I don't know the correct settings for \setparquotemarks so
I shall leave them blank until I am told otherwise.
  \@namedef{quotemarks\CurrentOption}{%
    \setquotemarks{{\flqq}{\frqq},{\elqq}{\erqq}}%
    \setparquotemarks{}{}}
Add quote marks to captions.
  \setlanguagequotemarks{\CurrentOption}
  \ProvidesFile{quotmark-croatian}[2007/12/11]
Define quote marks. I don't know the correct settings for \setminus setparquotemarks so
I shall leave them blank until I am told otherwise.
  \@namedef{quotemarks\CurrentOption}{%
    \setquotemarks{{\glqq}{\grqq},{\elq}{\erq}}%
    \setparquotemarks{}{}}
Add quote marks to captions.
  \setlanguagequotemarks{\CurrentOption}
  \ProvidesFile{quotmark-czech}[2007/12/11]
Define quote marks. I don't know the correct settings for \setparquotemarks so
I shall leave them blank until I am told otherwise.
  \@namedef{quotemarks\CurrentOption}{%
    \verb|\set| \verb|quotemarks| {\g1qq}{{\grq}, {\g1q}({\grq}}" \verb|d|\setparquotemarks{}{}}
Add quote marks to captions.
  \setlanguagequotemarks{\CurrentOption}
  \ProvidesFile{quotmark-danish}[2007/12/11]
Define quote marks. I don't know the correct settings for \setparquotemarks so
I shall leave them blank until I am told otherwise.
  \@namedef{quotemarks\CurrentOption}{%
    \setquotemarks{{\frqq}{\flqq},{\frq}{\flq}}}%
    \setparquotemarks{}{}}
Add quote marks to captions.
  \setlanguagequotemarks{\CurrentOption}
  \ProvidesFile{quotmark-dutch}[2007/12/11]
Define quote marks. I don't know the correct settings for \setparquotemarks so
I shall leave them blank until I am told otherwise.
  \@namedef{quotemarks\CurrentOption}{%
    \setquotemarks{{\glqq}{\erqq},{\glq}{\erq}}%
    \setparquotemarks{}{}}
Add quote marks to captions.
```

```
\setlanguagequotemarks{\CurrentOption}
```

```
\ProvidesFile{quotmark-estonian}[2007/12/11]
```
Define quote marks. I don't know the correct settings for **\setparquotemarks** so I shall leave them blank until I am told otherwise.

```
\@namedef{quotemarks\CurrentOption}{%
  \setquotemarks{{\glqq}{\grqq}}%
  \setparquotemarks{}{}}
```
Add quote marks to captions. \setlanguagequotemarks{\CurrentOption}

\ProvidesFile{quotmark-finnish}[2007/12/11]

Define quote marks. I don't know the correct settings for **\setparquotemarks** so I shall leave them blank until I am told otherwise.

```
\@namedef{quotemarks\CurrentOption}{%
  \setquotemarks{{\erqq}{\erqq},{\erq}{\erq}}%
  \setparquotemarks{}{}}
```
Add quote marks to captions.

\setlanguagequotemarks{\CurrentOption}

```
\ProvidesFile{quotmark-frenchb}[2007/12/11]
```
Define quote marks. I don't know the correct settings for **\setparquotemarks** so I shall leave them blank until I am told otherwise.

```
\@namedef{quotemarks\CurrentOption}{%
  \setquotemarks{%
```

```
{\flqq\nobreak\hspace{0.25em}}{\nobreak\hspace{0.25em}\frqq}}%
\setparquotemarks{}{}}
```

```
Add quote marks to captions.
```
\setlanguagequotemarks{\CurrentOption}

```
\ProvidesFile{quotmark-germanb}[2007/12/11]
```
Define quote marks. I don't know the correct settings for  $\setminus$  setparquotemarks so I shall leave them blank until I am told otherwise.

```
\@namedef{quotemarks\CurrentOption}{%
```

```
\verb|\set| \label{eq:2q} $$\set{uotemarks}_{\glqq}={\grq} , {\glq}({\grq}}"\setparquotemarks{}{}}
```
Add quote marks to captions.

\setlanguagequotemarks{\CurrentOption}

```
\ProvidesFile{quotmark-greek}[2007/12/11]
```
Define quote marks. I don't know the correct settings for **\setparquotemarks** so I shall leave them blank until I am told otherwise.

```
\@namedef{quotemarks\CurrentOption}{%
  \setquotemarks{%
    {\flqq\nobreak\hspace{1pt}}{\nobreak\hspace{1pt}\frqq}}%
  \setparquotemarks{}{}}
```
Add quote marks to captions.

\setlanguagequotemarks{\CurrentOption}

\ProvidesFile{quotmark-hebrew}[2007/12/11]

Define quote marks. I don't know the correct settings for **\setparquotemarks** so I shall leave them blank until I am told otherwise.

\@namedef{quotemarks\CurrentOption}{%

```
\setquotemarks{{\elqq}{\erqq}}%
    \setparquotemarks{}{}}
Add quote marks to captions.
  \setlanguagequotemarks{\CurrentOption}
  \ProvidesFile{quotmark-icelandic}[2007/12/11]
Define quote marks. I don't know the correct settings for \setparquotemarks so
I shall leave them blank until I am told otherwise.
  \@namedef{quotemarks\CurrentOption}{%
    \label{lem:main} $$\set{uotemarks({\glqq}{{\grq}},{\glq}{{\grq}}$$\setparquotemarks{}{}}
Add quote marks to captions.
  \setlanguagequotemarks{\CurrentOption}
  \ProvidesFile{quotmark-irish}[2007/12/11]
Define quote marks
  \@namedef{quotemarks\CurrentOption}{%
    \setquotemarks{%
      {\elqq\nobreak\hspace{1pt plus 1pt}}%
        {\nobreak\hspace{1pt plus 1pt}\erqq},%
      {\elq\nobreak\hspace{1pt plus 1pt}}%
        {\nobreak\hspace{1pt plus 1pt}\erq}}%
    \setparquotemarks{}{\currentleftquote}}
Add quote marks to captions.
  \setlanguagequotemarks{\CurrentOption}
  \ProvidesFile{quotmark-italian}[2007/12/11]
Define quote marks. I don't know the correct settings for \setparquotemarks so
I shall leave them blank until I am told otherwise.
  \@namedef{quotemarks\CurrentOption}{%
    \setquotemarks{%
      {\flqq\nobreak\hspace{1pt plus 1pt}}%
      {\nobreak\hspace{1pt plus 1pt}\frqq}}%
    \setparquotemarks{}{}}
Add quote marks to captions.
  \setlanguagequotemarks{\CurrentOption}
  \ProvidesFile{quotmark-magyar}[2007/12/11]
Define quote marks. I don't know the correct settings for \setparquotemarks so
I shall leave them blank until I am told otherwise.
  \@namedef{quotemarks\CurrentOption}{%
    \setquotemarks{{\glqq}{\grqq},{\frqq}{\flqq}}%
    \setparquotemarks{}{}}
Add quote marks to captions.
  \setlanguagequotemarks{\CurrentOption}
  \ProvidesFile{quotmark-ngermanb}[2007/12/11]
Define quote marks. I don't know the correct settings for \setparquotemarks so
I shall leave them blank until I am told otherwise.
  \@namedef{quotemarks\CurrentOption}{%
    \setquotemarks{{\glqq}{\grqq},{\glq}{\grq}}%
    \setparquotemarks{}{}}
```
Add quote marks to captions.

\setlanguagequotemarks{\CurrentOption}

```
\ProvidesFile{quotmark-norsk}[2007/12/11]
```
Define quote marks. I don't know the correct settings for **\setparquotemarks** so I shall leave them blank until I am told otherwise.

```
\@namedef{quotemarks\CurrentOption}{%
  \setquotemarks{{\flqq}{\frqq},{\flq}{\frq}}%
  \setparquotemarks{}{}}
```
Add quote marks to captions.

\setlanguagequotemarks{\CurrentOption} \ProvidesFile{quotmark-polish}[2007/12/11]

Define quote marks. I don't know the correct settings for **\setparquotemarks** so I shall leave them blank until I am told otherwise.

```
\@namedef{quotemarks\CurrentOption}{%
  \setquotemarks{{\glqq}{\grqq},{\glq}{\grq}}%
  \setparquotemarks{}{}}
```
Add quote marks to captions.

\setlanguagequotemarks{\CurrentOption}

```
\ProvidesFile{quotmark-portuges}[2007/12/11]
```
Define quote marks. I don't know the correct settings for **\setparquotemarks** so I shall leave them blank until I am told otherwise.

```
\@namedef{quotemarks\CurrentOption}{%
  \setquotemarks{{\flqq}{\frqq},{\elqq}{\erqq}}%
  \setparquotemarks{}{}}
```
Add quote marks to captions.

\setlanguagequotemarks{\CurrentOption}

\ProvidesFile{quotmark-romanian}[2007/12/11]

Define quote marks. I don't know the correct settings for \setparquotemarks so I shall leave them blank until I am told otherwise.

```
\@namedef{quotemarks\CurrentOption}{%
  \setquotemarks{{\glqq}{\grqq},{\flqq}{\frqq}}%
  \setparquotemarks{}{}}
```
Add quote marks to captions. \setlanguagequotemarks{\CurrentOption}

\ProvidesFile{quotmark-russianb}[2007/12/11]

Define quote marks. I don't know the correct settings for **\setparquotemarks** so I shall leave them blank until I am told otherwise.

```
\@namedef{quotemarks\CurrentOption}{%
  \label{thm:main} $$\set{uotemarks,{\flqq}}_{\rqq},,{\glqq}{\grq}}$$\setparquotemarks{}{}}
```
Add quote marks to captions.

\setlanguagequotemarks{\CurrentOption}

\ProvidesFile{quotmark-serbian}[2007/12/11]

Define quote marks. I don't know the correct settings for \setparquotemarks so I shall leave them blank until I am told otherwise.

```
\@namedef{quotemarks\CurrentOption}{%
```

```
\verb|\set|qotemarks{\\glqq}{\grqq},{\glqlq}{\grq}\setparquotemarks{}{}}
```

```
Add quote marks to captions.
```

```
\setlanguagequotemarks{\CurrentOption}
\ProvidesFile{quotmark-slovak}[2007/12/11]
```
Define quote marks. I don't know the correct settings for **\setparquotemarks** so I shall leave them blank until I am told otherwise.

```
\@namedef{quotemarks\CurrentOption}{%
  \setquotemarks{{\glqq}{\grqq},{\glq}{\grq}}%
  \setparquotemarks{}{}}
```
Add quote marks to captions.

\setlanguagequotemarks{\CurrentOption}

\ProvidesFile{quotmark-slovene}[2007/12/11]

```
Define quote marks. I don't know the correct settings for \setparquotemarks so
I shall leave them blank until I am told otherwise.
```

```
\@namedef{quotemarks\CurrentOption}{%
  \setquotemarks{{\glqq}{\grqq},{\glq}{\grq}}%
  \setparquotemarks{}{}}
```
Add quote marks to captions.

\setlanguagequotemarks{\CurrentOption} \ProvidesFile{quotmark-sorbian}[2007/12/11]

Define quote marks. I don't know the correct settings for **\setparquotemarks** so I shall leave them blank until I am told otherwise.

```
\@namedef{quotemarks\CurrentOption}{%
  \setquotemarks{{\glqq}{\grqq},{\glq}{\grq}}%
  \setparquotemarks{}{}}
```

```
Add quote marks to captions.
  \setlanguagequotemarks{\CurrentOption}
```
\ProvidesFile{quotmark-spanish}[2007/12/11]

#### Define quote marks

```
\@namedef{quotemarks\CurrentOption}{%
  \setquotemarks{{\flqq}{\frqq},{\elqq}{\erqq}}%
  \setparquotemarks{}{\currentrightquote}}
```
Add quote marks to captions.

\setlanguagequotemarks{\CurrentOption}

\ProvidesFile{quotmark-swedish}[2007/12/11]

Define quote marks. I don't know the correct settings for **\setparquotemarks** so I shall leave them blank until I am told otherwise.

```
\@namedef{quotemarks\CurrentOption}{%
  \setquotemarks{{\erqq}{\erqq},{\erq}{\erq}}%
  \setparquotemarks{}{}}
```

```
Add quote marks to captions.
  \setlanguagequotemarks{\CurrentOption}
  \ProvidesFile{quotmark-swiss}[2007/12/11]
```
Define quote marks. I don't know the correct settings for \setparquotemarks so I shall leave them blank until I am told otherwise.

```
\newcommand*{\quotemarksswiss}{%
```

```
\setquotemarks{{\flqq}{\frqq},{\flq}{\frq}}%
\setparquotemarks{}{}}
```

```
Add quote marks to captions.
```

```
\@ifpackageloaded{babel}{%
\@ifundefined{\captionsfrancais}{}{%
  \addto\captionsfrancais{\quotemarksswiss}}%
\@ifundefined{\captionsfrench}{}{%
  \addto\captionsfrench{\quotemarksswiss}}%
\@ifundefined{\captionsfrenchb}{}{%
  \addto\captionsfrenchb{\quotemarksswiss}}%
\@ifundefined{\captionsgerman}{}{%
  \addto\captionsgerman{\quotemarksswiss}}%
\@ifundefined{\captionsgermanb}{}{%
  \addto\captionsgermanb{\quotemarksswiss}}%
\@ifundefined{\captionsngerman}{}{%
  \addto\captionsngerman{\quotemarksswiss}}%
\@ifundefined{\captionsitalian}{}{%
  \addto\captionsitalian{\quotemarksswiss}}%
}{\quotemarksswiss}
```

```
\ProvidesFile{quotmark-turkish}[2007/12/11]
```
Define quote marks. I don't know the correct settings for **\setparquotemarks** so I shall leave them blank until I am told otherwise.

```
\@namedef{quotemarks\CurrentOption}{%
  \setquotemarks{%
   {\glqq\nobreak\hspace{0pt plus 1pt}}%
      {\nobreak\hspace{0pt plus 1pt}\grqq},%
   {\glq\nobreak\hspace{0pt plus 1pt}}%
      {\nobreak\hspace{0pt plus 1pt}\grq}}%
  \setparquotemarks{}{}}
```
Add quote marks to captions. \setlanguagequotemarks{\CurrentOption}

\ProvidesFile{quotmark-UKenglish}[2007/12/11]

Define quote marks

```
\@namedef{quotemarks\CurrentOption}{%
  \setquotemarks{{\elq}{\erq},{\elqq}{\erqq}}%
  \setparquotemarks{}{\currentleftquote}}
```
Add quote marks to captions. \setlanguagequotemarks{\CurrentOption} \ProvidesFile{quotmark-ukraineb}[2007/12/11]

Define quote marks. I don't know the correct settings for \setparquotemarks so I shall leave them blank until I am told otherwise.

```
\@namedef{quotemarks\CurrentOption}{%
  \setquotemarks{{\glqq}{\grqq}}%
  \setparquotemarks{}{}}
```

```
Add quote marks to captions.
  \setlanguagequotemarks{\CurrentOption}
  \ProvidesFile{quotmark-USenglish}[2007/12/11]
```
Define quote marks

```
\@namedef{quotemarks\CurrentOption}{%
  \setquotemarks{{\elqq}{\erqq},{\elq}{\erq}}%
  \setparquotemarks{}{\currentleftquote}}
```
Add quote marks to captions.

\setlanguagequotemarks{\CurrentOption}

\ProvidesFile{quotmark-welsh}[2007/12/11]

Define quote marks

\@namedef{quotemarks\CurrentOption}{% \setquotemarks{% {\elq\nobreak\hspace{1pt plus 1pt}}%  $\{\n \hspace{1mm} \} \$ {\elqq\nobreak\hspace{1pt plus 1pt}}% {\nobreak\hspace{1pt plus 1pt}\erqq}}% \setparquotemarks{}{\currentleftquote}}

Add quote marks to captions.

<span id="page-16-0"></span>\setlanguagequotemarks{\CurrentOption}

## Index

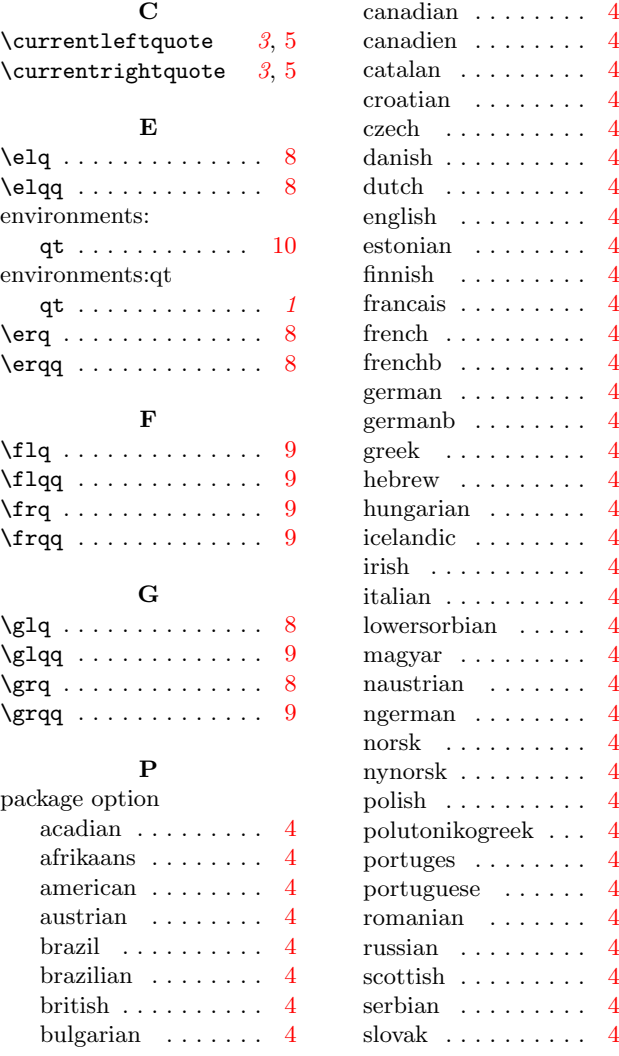

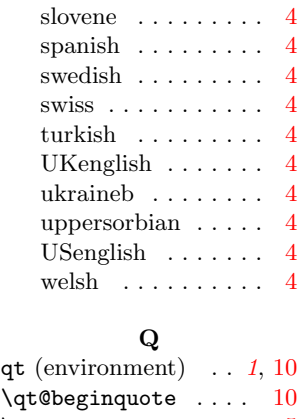

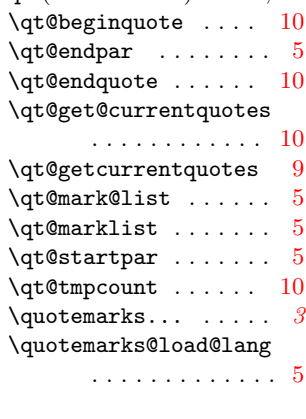

### S

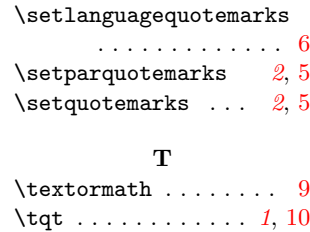